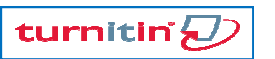

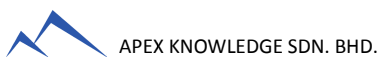

## <u>TURNITIN TRAINING GUIDE</u>

## GETTING STARTED STARTED (FOR INSTRUCTORS ONLY)

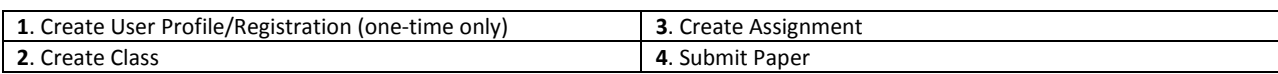

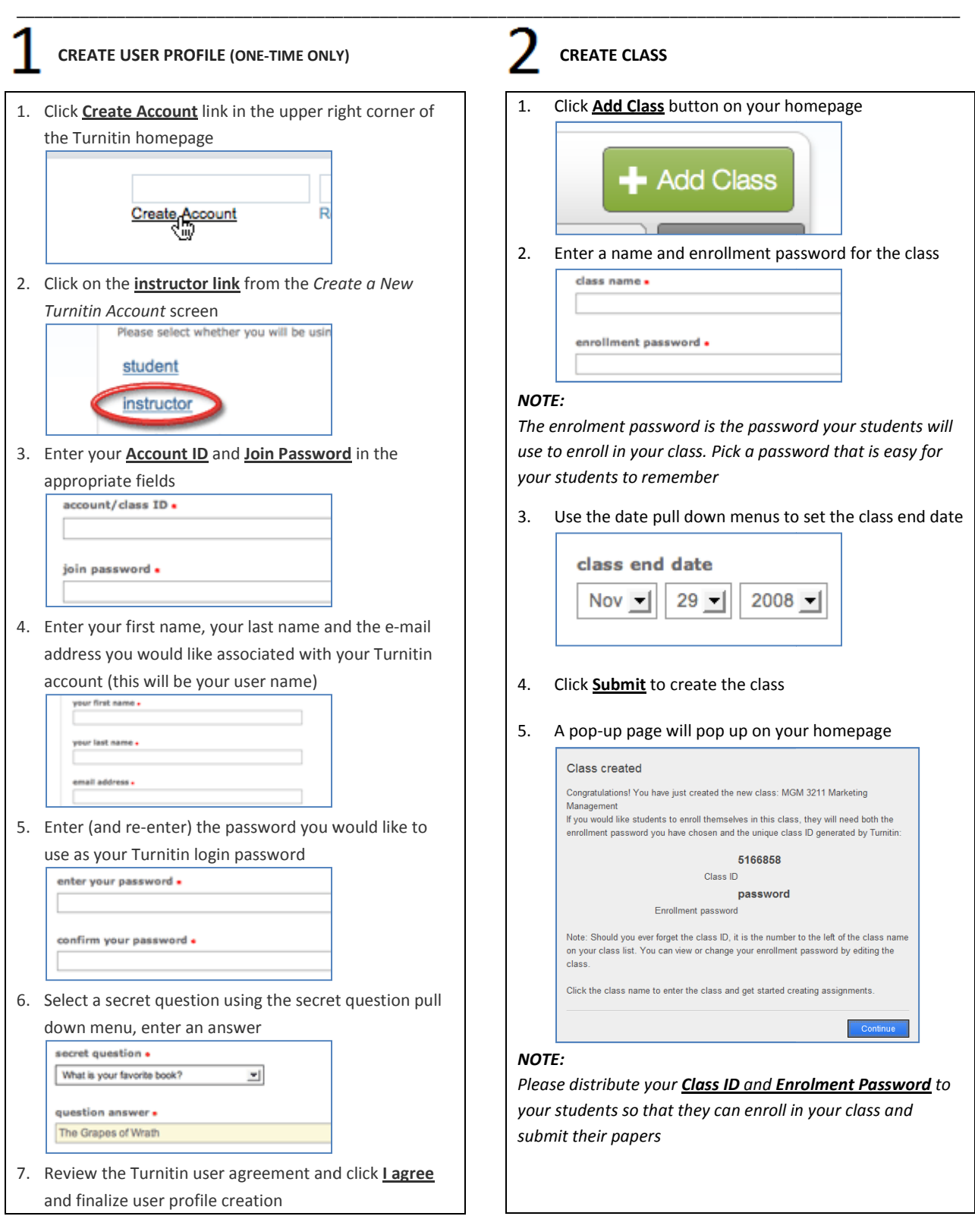

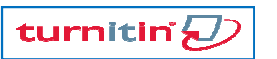

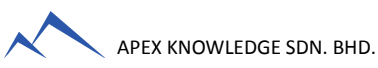

## <u>TURNITIN TRAINING GUIDE</u>

## GETTING STARTED STARTED (FOR INSTRUCTORS ONLY)

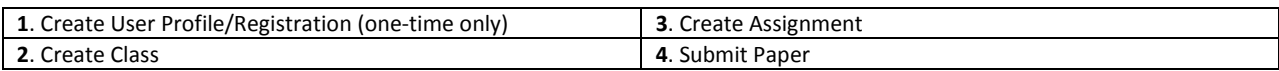

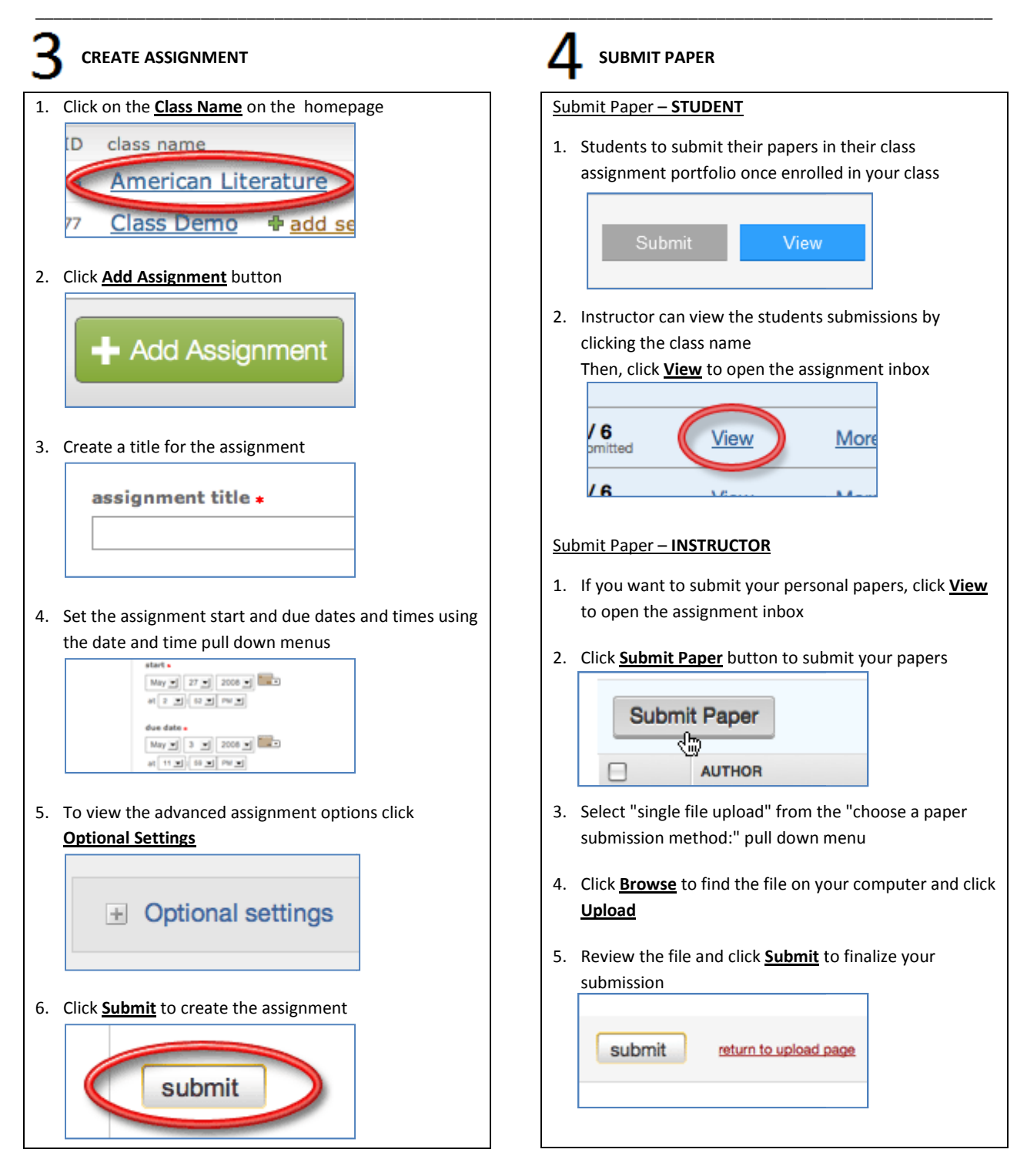